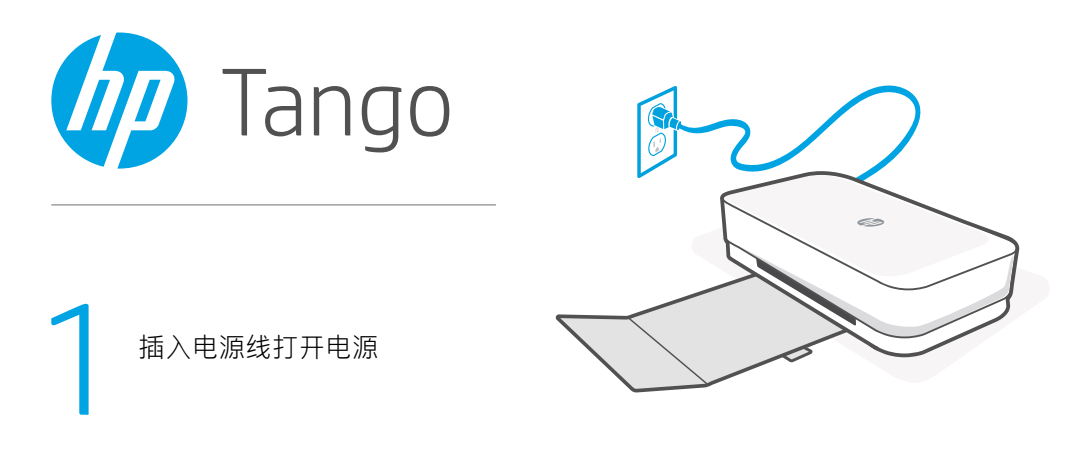

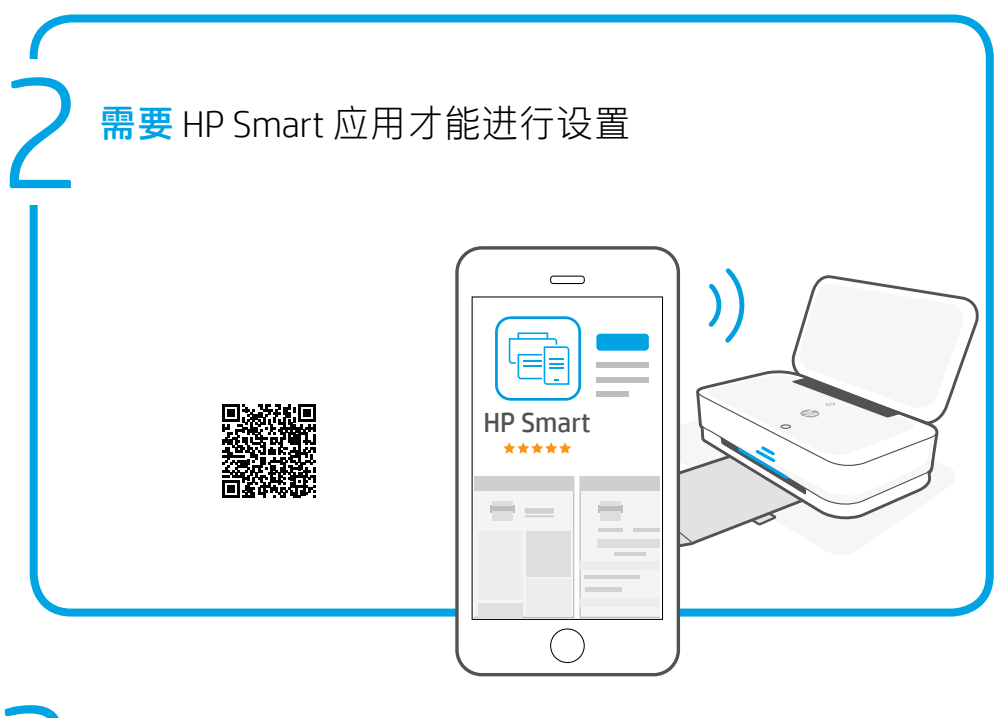

3 设置完成后,可从 [123.hp.com](http://123.hp.com) 下载并安装软件,<br>便能支持从更多设备进行打印 便能支持从更多设备进行打印

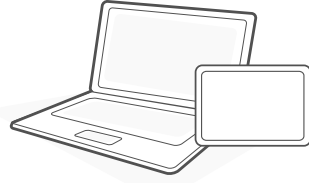

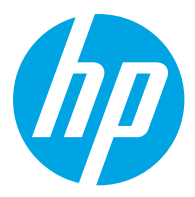

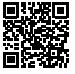

[www.hp.com/support/tango](http://www.hp.com/support/tango)

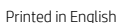

Printed in English Printed in Simplified Chinese

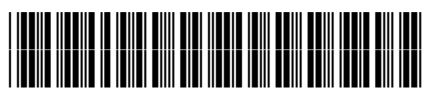

© Copyright 2018 HP Development Company, L.P.

2RY54-90076